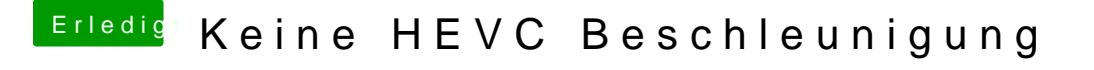

Beitrag von CMMChris vom 16. Mai 2019, 22:32

10-Bit kann die Vega nicht, deshalb läuft es dann nur über die CPU.